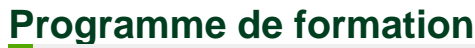

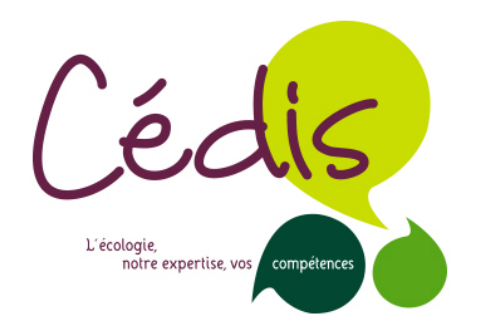

**26 avril 2024**

# Cycle informatique : Maîtriser les outils bureautiques

# **Points forts de cette formation**

Formation approfondie, personnalisée, et adaptée au contexte professionnel de chacun·e. Formation tous niveaux avec 3 modules au choix.

-

# **Objectif principal**

Devenir autonome dans l'utilisation des outils de bureautique devenus indispensables dans le cadre professionnel

**Objectif opérationnel**

Maîtriser les logiciels de la suite Microsoft Office : Word, Excel et Powerpoint

# **Contenu**

#### **Module 1 : Maitriser Word (1 jour)**

- Organiser l'enregistrement du projet.
- Créer une note de service.
- Améliorer la mise en forme.
- Réaliser une lettre simple.
- Gérer les tabulations.
- Réaliser et utiliser son modèle.
- Préparer la mise en page pour imprimer.

#### **Module 2 : Maitriser Excel (1 jour)**

- Organiser l'enregistrement du projet.
- Créer des tableaux.
- Réaliser des calculs.
- Insérer des fonctions intégrées.
- Mettre en forme.

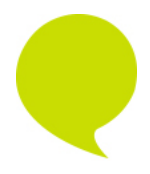

Centre d'écodéveloppement et d'initiative sociale 3-5 rue de Vincennes 93 100 Montreuil Tel: 01 41 58 52 40 Fax: 01 42 87 05 80 Association loi 1901 - Siret 420 686 628 00041 - APE 913E / NAF : 9499Z cedis@cedis-formation.org - http://www.cedis-formation.org

#### Programme de formation 26 avril 2024

- Gérer un classeur.
- Optimiser l affichage des grands tableaux.
- Réaliser et utiliser son modèle.
- Préparer la mise en page pour imprimer

Module 3 : Maîtriser Powerpoint (1 jour)

- Structurer ses idées avec le plan, le mode Trieuse.
- Uniformiser la présentation.
- Insertion d objets.
- Animer sa présentation.
- Enregistrer son modèle.

# Méthode pédagogique et pré-requis

- Formation tous niveaux, qui nécessite pas de pré-requis.
- Alternance d apports théoriques et de cas pratiques, d illustrations e d identifier les bonnes pratiques.
- Les stagiaires seront évalués par questionnaire, en début et fin de fo l acquisition des savoirs.

## Format

3 modules d une journée chacun, ensemble ou séparément.

## Public cible

Elu·es et collaborateur·trices d'élu·es, agents de la fonction publique, ao les collectivités locales (structures privées, associatives...).

Pour les personnes en situation de handicap: contacter [le référent](mailto:cedis@cedis-formation.org) Cédis.

#### **Inscriptions**

#### Programme de formation

26 avril 2024

Pour les élu·es : [modalités de financement et d'inscription .](https://cedis-formation.org/sinscrire-a-une-formation-les-etapes/)

Pour les agents de la fonction publique, les salarié·es, ou autres : [modalités de financement et d'inscription .](https://cedis-formation.org/la-formation-des-agents-et-des-salarie-es/)

> Centre d'écodéveloppement et d'initiative sociale 3-5 rue de Vincennes 93 100 Montreuil Tel: 01 41 58 52 40 Fax: 01 42 87 05 80 Association loi 1901 - Siret 420 686 628 00041 - APE 913E / NAF : 9499Z cedis@cedis-formation.org - http://www.cedis-formation.org